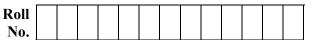

### **B.TECH** (SEM V) THEORY EXAMINATION 2022-23 WEB TECHNOLOGY

Time: 3 Hours

Total Marks: 100

Note: Attempt all Sections. If you require any missing data, then choose suitably.

### **SECTION A**

#### 1. Attempt all questions in brief.

 $2 \ge 10 = 20$ 

- Discuss the comparison among JDK, JRE and JVM? (a)
- Discuss basic elements of a good website design. (b)
- (c) Discuss the usage of Cascading style sheets.
- (d) What is DHTM?
- Define Protocol. Provide the name of protocols governing web. (e)
- What to you understand by Datagram? (f)
- Discuss difference between ODBC and JDBC. (g)
- (h) Discuss do Post() and do Get() method.
- (i) Discuss difference between CGI and Servlet.
- (i) Discuss JSP Technology.

# SECTION B

#### 2. Attempt any *three* of the following:

- $10 \times 3 = 30$ ined Discuss the Packages in Java. Discuss how to create a user defined (a) package in Java with a suitable example.
- Write HTML code to design "a form for online Railway Reservation (b) Website" (Make Assumptions).
- What is AJAX and also discuss its Advantages? Explain its working (c) with a suitable Example.
- Write down the steps to connect database with web application using (d) JDBC.
- Explain the Servlet Life Cycle. Write a servlet code to display a string (e) "WEAR MASK!"

## SECTION C

#### 3. Attempt any one part of the following:

- What are 'Exceptions' and how they are 'Handled' in Java? Explain the (a) keywords try, catch, throw, throws with a suitable example.
- (b) Discuss what you understand by Inheritance? List out various type Inheritance with suitable example

### 4. Attempt any one part of the following:

- Write the HTML code to design a Student registration form. (Assume (a) fields).
- (b) What is DTD? Discuss its differences with XML Schema.

#### 5. Attempt any one part of the following:

- Discuss in brief how to perform Client Side Validation like Mandatory (a) fields and Email field using Java Script? Justify with a suitable example.
- (b) What is CSS? Discuss the different ways to create CSS. Explain with example.

 $10 \ge 1 = 10$ 

 $10 \ge 1 = 10$ 

 $10 \ge 10 = 10$ 

### Downloaded from : uptukhabar.net

### 6. Attempt any *one* part of the following:

- (a) What is EJB, also discuss its Architecture. Differentiate between Java Bean and EJB.
- (b) What are java Beans? Why they are used? Write a JSP page and use an existing java bean in JSP page by using the standard action. Write the program with describing the output?

### 7. Attempt any *one* part of the following:

 $10 \ge 1 = 10$ 

- (a) Discuss the different types of standard action tags used in JSP. Discuss the implicit objects available to JSP page.
- (b) (i) Create a HTML Form for taking Account Number as User Input.
  (ii) Write a Servlet program receiving this HTML form data and connect it with the Database by using JDBC.
  (iii) Send the current user Account Balance stored in a specific

(iii) Send the current user Account Balance stored in a specific Database back to the User as response.

(iv) Mention all the assumptions like Table Name, Database Name, Field Name etc

25.01.2023 3:24:18 2P23DP1 296